# **[MS-POINTER]:**

## **Microsoft Edge / Internet Explorer Pointer Events Standards Support Document**

Intellectual Property Rights Notice for Open Specifications Documentation

- **Technical Documentation.** Microsoft publishes Open Specifications documentation ("this documentation") for protocols, file formats, data portability, computer languages, and standards support. Additionally, overview documents cover inter-protocol relationships and interactions.
- **Copyrights**. This documentation is covered by Microsoft copyrights. Regardless of any other terms that are contained in the terms of use for the Microsoft website that hosts this documentation, you can make copies of it in order to develop implementations of the technologies that are described in this documentation and can distribute portions of it in your implementations that use these technologies or in your documentation as necessary to properly document the implementation. You can also distribute in your implementation, with or without modification, any schemas, IDLs, or code samples that are included in the documentation. This permission also applies to any documents that are referenced in the Open Specifications documentation.
- **No Trade Secrets**. Microsoft does not claim any trade secret rights in this documentation.
- **Patents**. Microsoft has patents that might cover your implementations of the technologies described in the Open Specifications documentation. Neither this notice nor Microsoft's delivery of this documentation grants any licenses under those patents or any other Microsoft patents. However, a given Open Specifications document might be covered by the Microsoft [Open](http://go.microsoft.com/fwlink/?LinkId=214445)  [Specifications Promise](http://go.microsoft.com/fwlink/?LinkId=214445) or the [Microsoft Community Promise.](https://go.microsoft.com/fwlink/?LinkId=214448) If you would prefer a written license, or if the technologies described in this documentation are not covered by the Open Specifications Promise or Community Promise, as applicable, patent licenses are available by contacting [iplg@microsoft.com.](mailto:iplg@microsoft.com)
- **License Programs**. To see all of the protocols in scope under a specific license program and the associated patents, visit the [Patent Map.](https://msdn.microsoft.com/en-us/openspecifications/dn750984)
- **Trademarks**. The names of companies and products contained in this documentation might be covered by trademarks or similar intellectual property rights. This notice does not grant any licenses under those rights. For a list of Microsoft trademarks, visit [www.microsoft.com/trademarks.](http://www.microsoft.com/trademarks)
- **Fictitious Names**. The example companies, organizations, products, domain names, email addresses, logos, people, places, and events that are depicted in this documentation are fictitious. No association with any real company, organization, product, domain name, email address, logo, person, place, or event is intended or should be inferred.

**Reservation of Rights**. All other rights are reserved, and this notice does not grant any rights other than as specifically described above, whether by implication, estoppel, or otherwise.

**Tools**. The Open Specifications documentation does not require the use of Microsoft programming tools or programming environments in order for you to develop an implementation. If you have access to Microsoft programming tools and environments, you are free to take advantage of them. Certain Open Specifications documents are intended for use in conjunction with publicly available standards specifications and network programming art and, as such, assume that the reader either is familiar with the aforementioned material or has immediate access to it.

Support. For questions and support, please contact [dochelp@microsoft.com.](mailto:dochelp@microsoft.com)

## **Revision Summary**

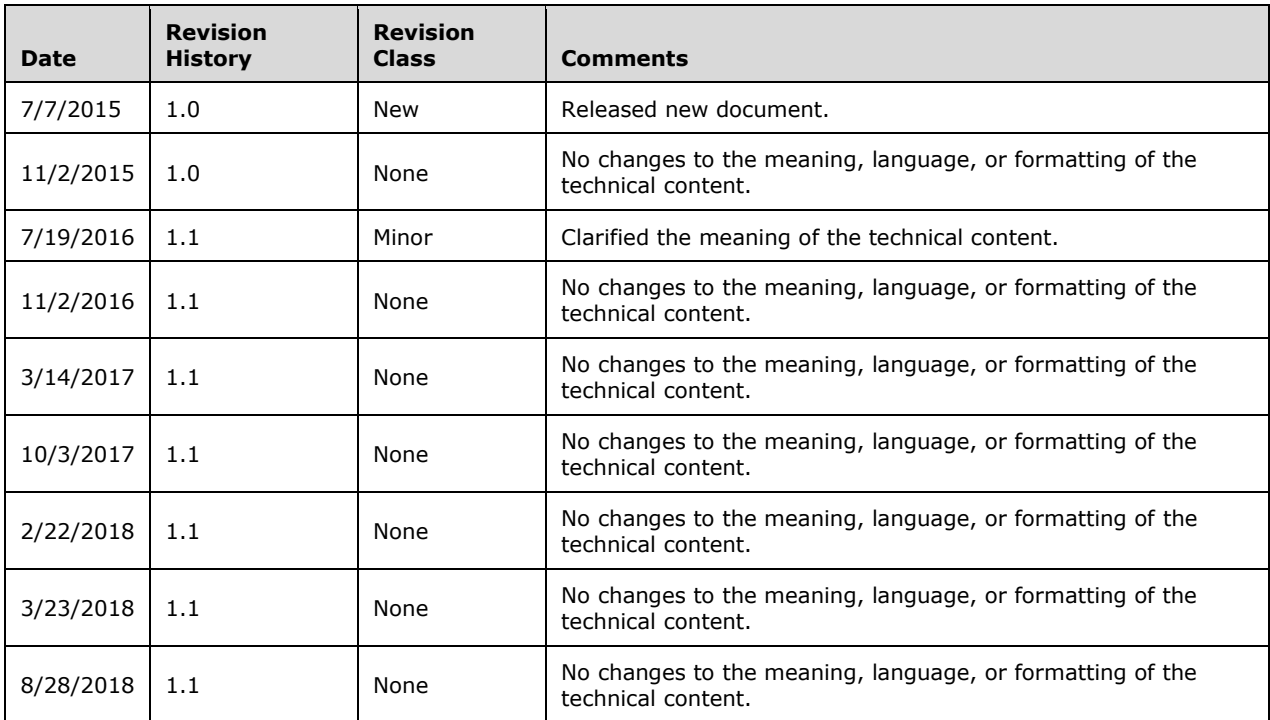

## **Table of Contents**

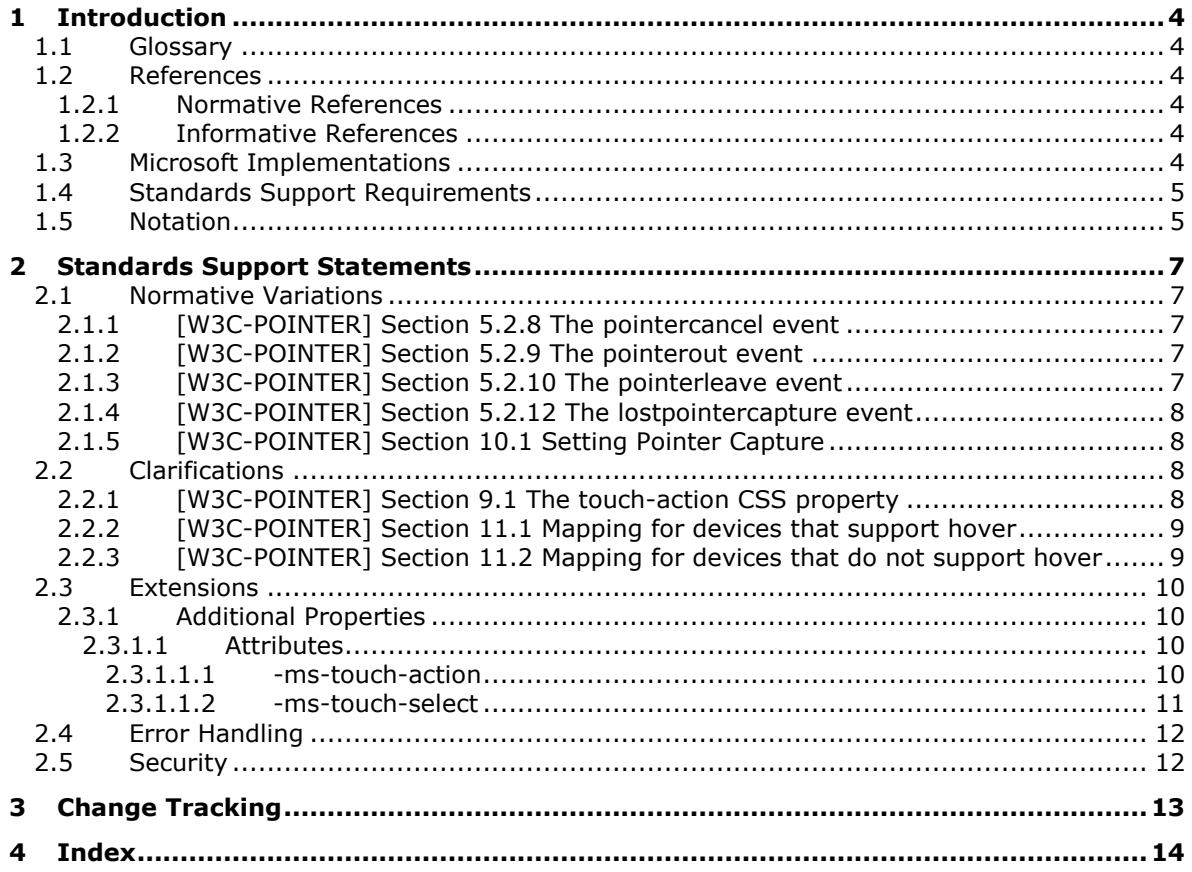

## <span id="page-3-0"></span>**1 Introduction**

This document describes the level of support provided by Microsoft web browsers for the W3C *Pointer Events* specification [\[W3C-POINTER\],](https://go.microsoft.com/fwlink/?LinkId=615575) published 24 February 2015. The [W3C-POINTER] specification defines events and related interfaces for handling hardware agnostic pointer input from devices including a mouse, pen, and touchscreen.

## <span id="page-3-1"></span>**1.1 Glossary**

**MAY, SHOULD, MUST, SHOULD NOT, MUST NOT:** These terms (in all caps) are used as defined in [\[RFC2119\].](https://go.microsoft.com/fwlink/?LinkId=90317) All statements of optional behavior use either MAY, SHOULD, or SHOULD NOT.

## <span id="page-3-2"></span>**1.2 References**

Links to a document in the Microsoft Open Specifications library point to the correct section in the most recently published version of the referenced document. However, because individual documents in the library are not updated at the same time, the section numbers in the documents may not match. You can confirm the correct section numbering by checking the [Errata.](https://go.microsoft.com/fwlink/?linkid=850906)

## <span id="page-3-3"></span>**1.2.1 Normative References**

We conduct frequent surveys of the normative references to assure their continued availability. If you have any issue with finding a normative reference, please contact [dochelp@microsoft.com.](mailto:dochelp@microsoft.com) We will assist you in finding the relevant information.

[RFC2119] Bradner, S., "Key words for use in RFCs to Indicate Requirement Levels", BCP 14, RFC 2119, March 1997, [http://www.rfc-editor.org/rfc/rfc2119.txt](https://go.microsoft.com/fwlink/?LinkId=90317)

[W3C-POINTER] World Wide Web Consortium, "Pointer Events", W3C Recommendation 24 February 2015, [http://www.w3.org/TR/2015/REC-pointerevents-20150224/](https://go.microsoft.com/fwlink/?LinkId=615575)

## <span id="page-3-4"></span>**1.2.2 Informative References**

[MS-CSS21E] Microsoft Corporation, ["Internet Explorer Extensions to Cascading Style Sheets \(CSS\)](%5bMS-CSS21E%5d.pdf#Section_410044a186ab4fadad89f8a72e646ad9)  [2.1 and DOM Level 2 Style Specifications"](%5bMS-CSS21E%5d.pdf#Section_410044a186ab4fadad89f8a72e646ad9).

## <span id="page-3-5"></span>**1.3 Microsoft Implementations**

The following Microsoft web browser versions implement some portion of the [\[W3C-POINTER\]](https://go.microsoft.com/fwlink/?LinkId=615575) specification:

- Windows Internet Explorer 10
- Internet Explorer 11
- Internet Explorer 11 for Windows 10
- Microsoft Edge

Each browser version may implement multiple document rendering modes. The modes vary from one to another in support of the standard. The following table lists the document modes supported by each browser version.

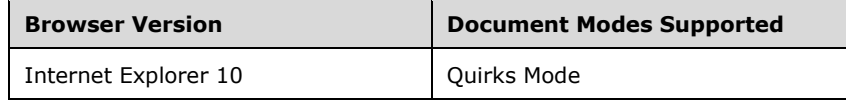

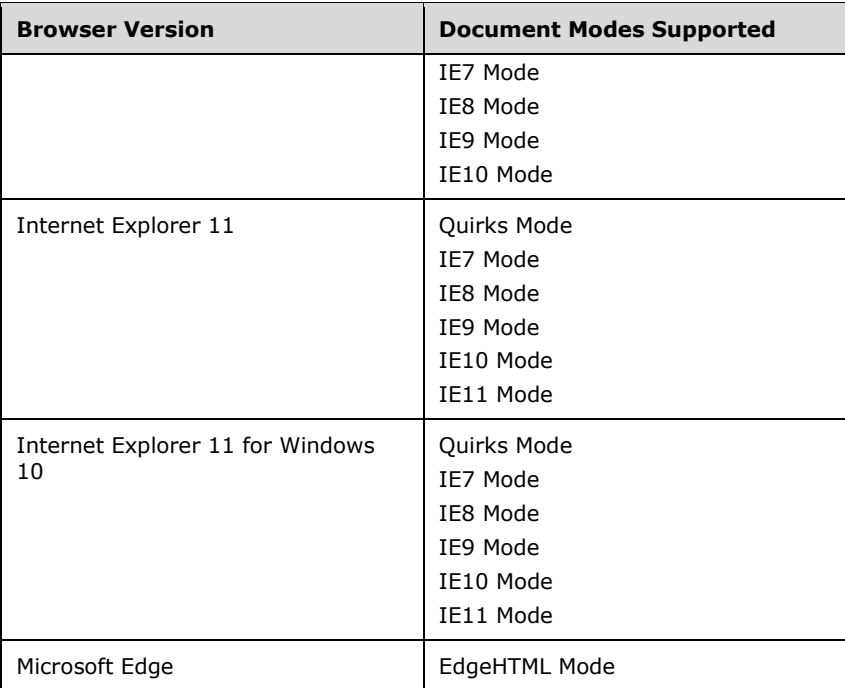

For each variation presented in this document there is a list of the document modes and browser versions that exhibit the behavior described by the variation. All combinations of modes and versions that are not listed conform to the specification. For example, the following list for a variation indicates that the variation exists in three document modes in all browser versions that support these modes:

*Quirks Mode, IE7 Mode, and IE8 Mode (All Versions)*

## <span id="page-4-0"></span>**1.4 Standards Support Requirements**

To conform to [\[W3C-POINTER\],](https://go.microsoft.com/fwlink/?LinkId=615575) a user agent must implement all required portions of the specification. Any optional portions that have been implemented must also be implemented as described by the specification. Normative language is usually used to define both required and optional portions. (For more information, see [\[RFC2119\].](https://go.microsoft.com/fwlink/?LinkId=90317))

The following table lists the sections of [W3C-POINTER] and whether they are considered normative or informative.

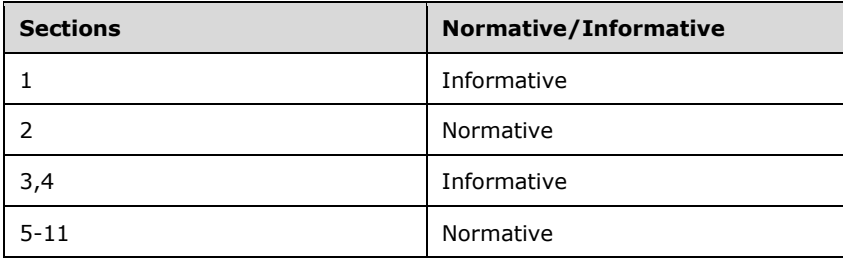

## <span id="page-4-1"></span>**1.5 Notation**

The following notations are used in this document to differentiate between notes of clarification, variation from the specification, and points of extensibility.

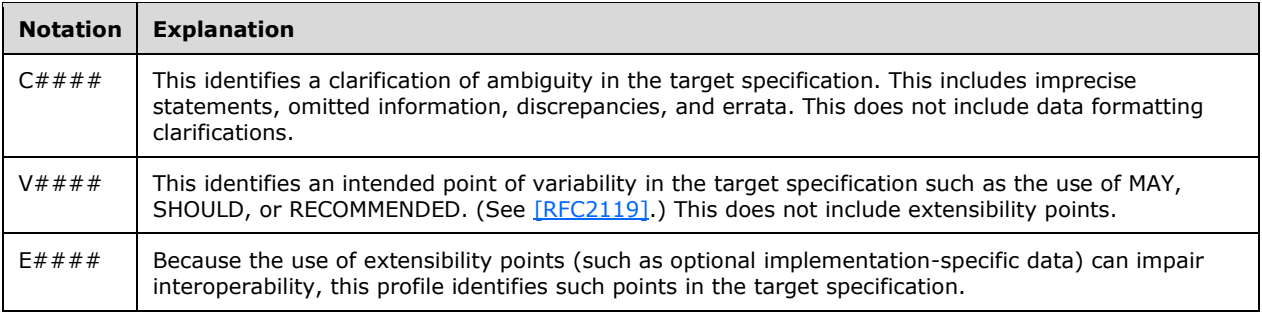

For document mode and browser version notation, see also section  $1.3$ .

## <span id="page-6-0"></span>**2 Standards Support Statements**

This section contains all variations, clarifications, and extensions for the Microsoft implementation of [\[W3C-POINTER\].](https://go.microsoft.com/fwlink/?LinkId=615575)

- Section  $2.1$  describes normative variations from the MUST requirements of the specification.
- Section [2.2](#page-7-2) describes clarifications of the MAY and SHOULD requirements.
- Section [2.3](#page-9-0) describes extensions to the requirements.
- Section [2.4](#page-11-0) considers error handling aspects of the implementation.
- Section  $2.5$  considers security aspects of the implementation.

## <span id="page-6-1"></span>**2.1 Normative Variations**

The following subsections describe normative variations from the MUST requirements of  $[W3C-$ [POINTER\].](https://go.microsoft.com/fwlink/?LinkId=615575)

## <span id="page-6-2"></span>**2.1.1 [W3C-POINTER] Section 5.2.8 The pointercancel event**

V0001: The pointercancel event returns null

The specification states:

```
After firing the pointercancel event, a user agent must also fire a pointer event named
pointerout followed by firing a pointer event named pointerleave.
```
#### *IE11 Mode (All versions)*

The pointercancel event incorrectly returns a null value when pointerout fires.

## <span id="page-6-3"></span>**2.1.2 [W3C-POINTER] Section 5.2.9 The pointerout event**

V0002: The pointercancel event returns null

The specification states:

After firing the pointercancel event (see pointercancel).

## *IE11 Mode (All versions)*

The pointercancel event incorrectly returns a null value when pointerout fires.

## <span id="page-6-4"></span>**2.1.3 [W3C-POINTER] Section 5.2.10 The pointerleave event**

V0003: The pointercancel event returns null

The specification states:

A user agent must fire a pointer event named pointerleave when a pointing device is moved out of the hit test boundaries of an element and all of its descendants, including as a result of a pointerup and pointercancel events from a device that does not support hover (see pointerup and pointercancel).

#### *IE11 Mode (All versions)*

The pointercancel event incorrectly returns a null value when pointerleave fires.

#### <span id="page-7-0"></span>**2.1.4 [W3C-POINTER] Section 5.2.12 The lostpointercapture event**

V0004: The lostpointercapture event is not fired

The specification states:

```
A user agent MUST fire a pointer event named lostpointercapture after pointer capture is 
released for a pointer. This event MUST be fired prior to any subsequent events for the 
pointer after capture was released. This event is fired at the element from which pointer 
capture was removed.
```
#### *IE11 Mode (All versions)*

The lostpointercapture event is not fired from the element that fired the event.

#### <span id="page-7-1"></span>**2.1.5 [W3C-POINTER] Section 10.1 Setting Pointer Capture**

V0005: InvalidStateError not thrown

The specification states:

```
If the Element on which this method is invoked does not participate in its 
ownerDocument's tree, throw an exception with the name InvalidStateError.
```
#### *IE11 Mode (All versions)*

An InvalidStateError is not thrown when the element is not part of the ownerDocument and the setPointerCapture method is invoked.

#### <span id="page-7-2"></span>**2.2 Clarifications**

The following subsections describe clarifications of the MAY and SHOULD requirements of [\[W3C-](https://go.microsoft.com/fwlink/?LinkId=615575)[POINTER\].](https://go.microsoft.com/fwlink/?LinkId=615575)

#### <span id="page-7-3"></span>**2.2.1 [W3C-POINTER] Section 9.1 The touch-action CSS property**

C0001: Touch events are considered

The specification states:

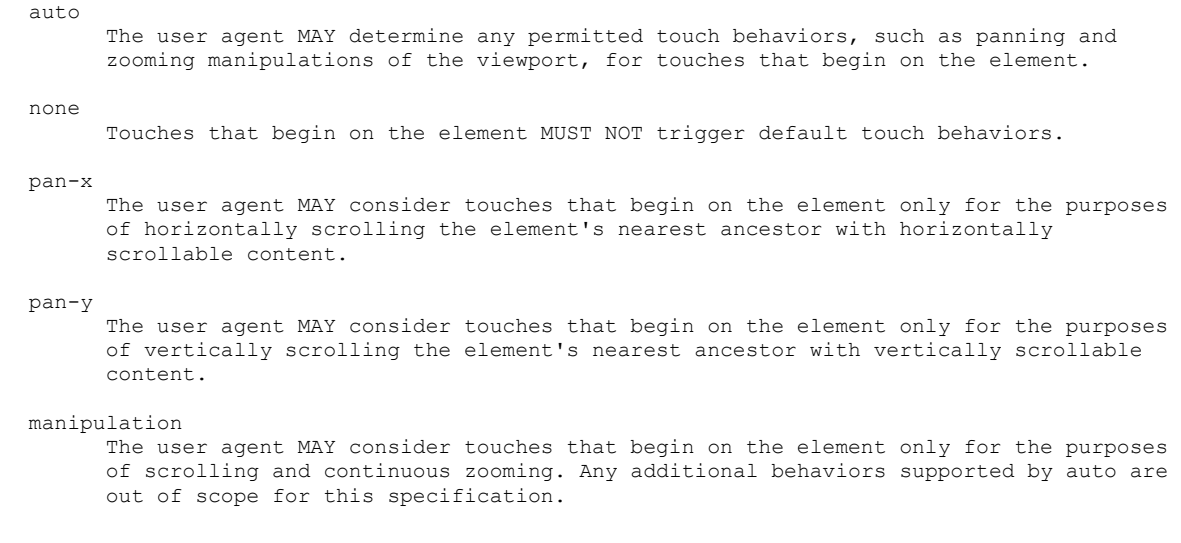

#### *IE11 Mode and EdgeHTML Mode (All versions)*

Touches that begin on elements are considered for the specific manipulation type.

#### <span id="page-8-0"></span>**2.2.2 [W3C-POINTER] Section 11.1 Mapping for devices that support hover**

C0002: Mapping devices that support hover

The specification states:

```
Whenever a user agent is to dispatch a pointer event for a device that supports hover, it
MAY run the following steps:
```
#### *IE11 Mode and EdgeHTML Mode (All versions)*

The steps are run to properly map pointer events to mouse events as appropriate.

#### <span id="page-8-1"></span>**2.2.3 [W3C-POINTER] Section 11.2 Mapping for devices that do not support hover**

C0003: Mapping devices that do not support hover

The specification states:

```
This requires that user agents provide a different mapping for these types of input 
devices. Whenever a user agent is to dispatch a pointer event for a device that does not 
support hover, it MAY run the following steps:
```
#### *IE11 Mode and EdgeHTML Mode (All versions)*

The steps are run to properly map pointer events to mouse events as appropriate.

## <span id="page-9-0"></span>**2.3 Extensions**

The following subsections describe extensions to the requirements of [\[W3C-POINTER\].](https://go.microsoft.com/fwlink/?LinkId=615575)

The extensions are as follows:

[Additional Properties](#page-9-1)

## <span id="page-9-1"></span>**2.3.1 Additional Properties**

This section lists CSS properties pertaining to touch events that are implemented by Microsoft web browsers in addition to those described in [\[W3C-POINTER\].](https://go.microsoft.com/fwlink/?LinkId=615575)

## <span id="page-9-2"></span>**2.3.1.1 Attributes**

The CSSStyleDeclaration interface has been extended with the following attributes:

- [-ms-touch-action](#page-9-3)
- [-ms-touch-select](#page-10-0)

## <span id="page-9-3"></span>**2.3.1.1.1 -ms-touch-action**

*IE10 Mode, IE11 Mode, and EdgeHTML Mode (All Versions)*

**msTouchAction** of type DOMString**, read/write**

Sets or retrieves a value that specifies whether and how a given region can be manipulated by the user (for instance, by panning or zooming).

#### **-ms-touch-action**

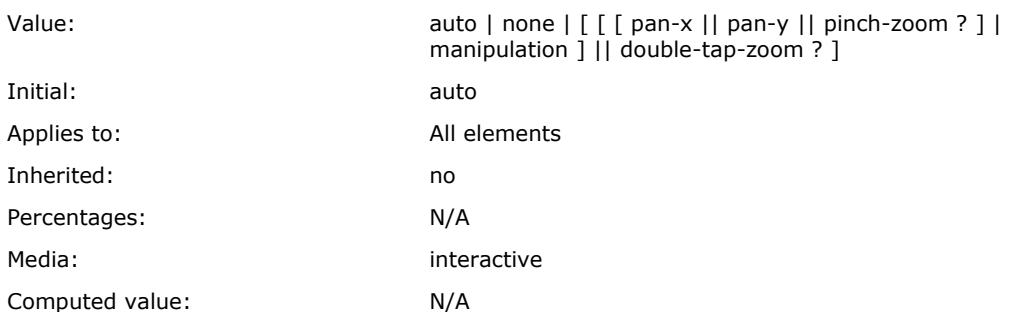

Values have the following meaning:

#### **auto**

Initial value. Indicates the browser will determine the permitted touch behaviors for the element.

#### **none**

The element permits no default touch behaviors.

#### **pan-x**

The element permits touch-driven panning on the horizontal axis. The touch pan is performed on the nearest ancestor with horizontally scrollable content.

#### **pan-y**

The element permits touch-driven panning on the vertical axis. The touch pan is performed on the nearest ancestor with vertically scrollable content.

#### **pinch-zoom**

The element permits pinch-zooming. The pinch-zoom is performed on the nearest ancestor with zoomable content. For more information about specifying content as zoomable, see the **-ms-contentzooming property** in [\[MS-CSS21E\].](%5bMS-CSS21E%5d.pdf#Section_410044a186ab4fadad89f8a72e646ad9)

#### **manipulation**

The element permits touch-driven panning and pinch-zooming. This is the shorthand equivalent of "pan-x pan-y pinch-zoom".

#### **double-tap-zoom**

The element permits double-tap-zooming. The double-tap-zoom is performed on the full page. Double-tap-zoom is not available in Windows Store apps using JavaScript.

#### **cross-slide-x**

The element permits cross-sliding along the horizontal axis.

#### **cross-slide-y**

The element permits cross-sliding along the vertical axis.).

## <span id="page-10-0"></span>**2.3.1.1.2 -ms-touch-select**

*IE10 Mode, IE11 Mode, and EdgeHTML Mode (All Versions)*

#### **msTouchSelect** of type DOMString**, read/write**

Sets or retrieves a value that toggles the "gripper" visual elements that enable touch text selection.

#### **-ms-touch-select**

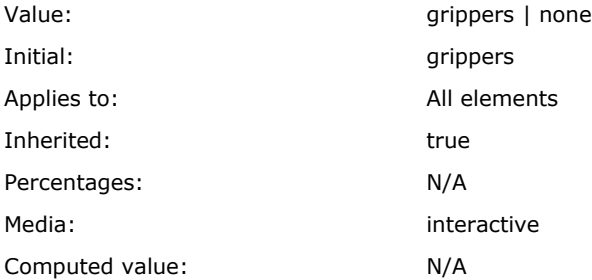

Values have the following meaning:

#### **grippers**

Initial value. Grippers are always on. In addition, selection will start even if an **onclick**, **onmsgesturetap**, or **onmouseup** handler is present.

#### **none**

Grippers are always off.

In addition to hiding the grippers, Windows Internet Explorer does not provide default touch selection functionality to the user.

## <span id="page-11-0"></span>**2.4 Error Handling**

There are no additional error handling considerations.

## <span id="page-11-1"></span>**2.5 Security**

There are no additional security considerations.

## <span id="page-12-0"></span>**3 Change Tracking**

No table of changes is available. The document is either new or has had no changes since its last release.

## <span id="page-13-0"></span>**4 Index**

**A**

```
Attributes
  filter (section 2.3.1.1.1 10, section 2.3.1.1.2 11)
 (section 2.3.1.1.1 10, section
    2.3.1.1.2 11)
```
## **C**

[Change tracking](#page-12-0) 13

## **G**

[Glossary](#page-3-1) 4

## **I**

[Informative references](#page-3-4) 4 **Interfaces**  [CSS2Properties](#page-9-1) 10 [Introduction](#page-3-0) 4

## **N**

[Normative references](#page-3-3) 4

## **R**

References [informative](#page-3-4) 4 [normative](#page-3-3) 4

## **T**

[Tracking changes](#page-12-0) 13